## Racunalniška orodja v fiizki

Grafi II

Avtor: Žiga Zaplotnik (vp. št.: 28031261) Srednja Bela, 6. 4. 2009

**1. naloga: Prikaži podatke iz datoteke "Adrenalin.dat" v logaritemskem merilu za koncentracijo.**

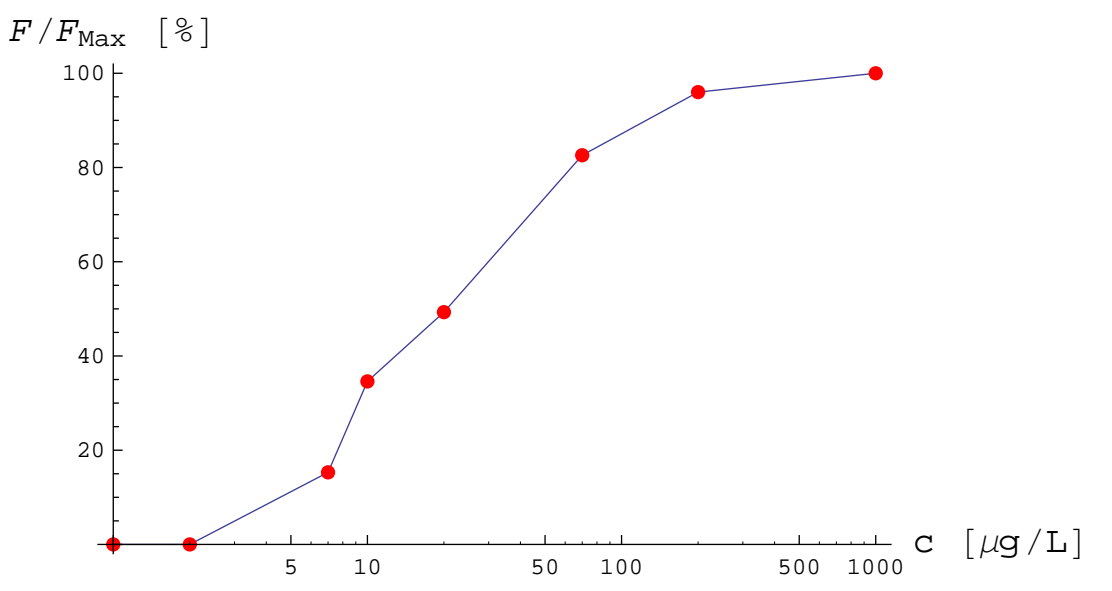

Komentar: graf sem narisal s programom Mathematica 7.0. Uporabil sem funkcijo ListLogLinearPlot, v logaritemski skala je torej na osi x.

## **2. naloga: Prikaži na grafe podatke iz datoteke "Zgodovina.dat" in graf funkcije 2 10 <sup>11</sup>/(2025-t), kjer je t cas, izražen z letnico našega štetja.**

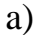

graf z logaritemskima skalama

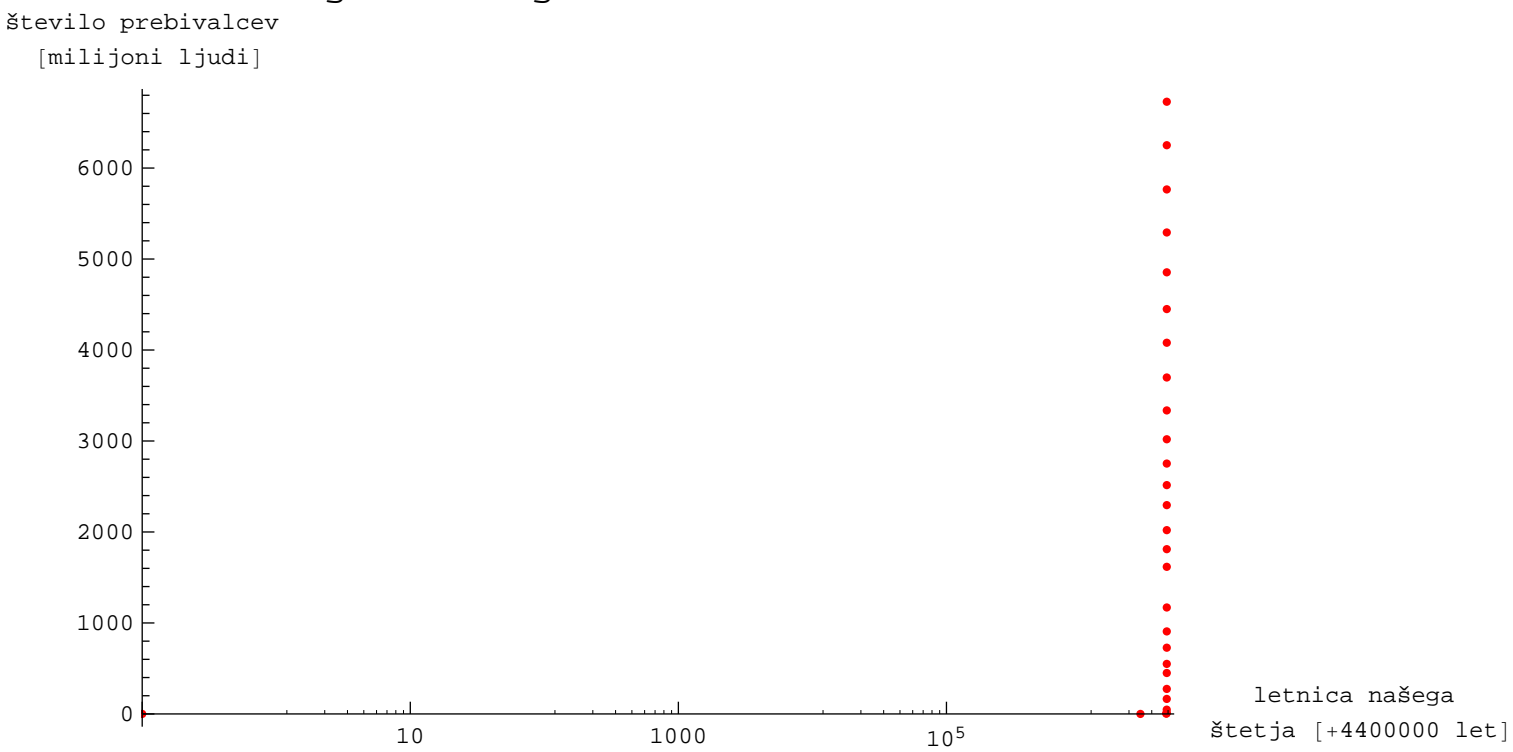

Komentar: zgornji graf je narisan s pomocjo funkcije *ListLogLogPlot*. Vhodnim podatkom na x osi sem prištel 4.400.000 let (torej pozitivno vrednost prve meritve) ter se izognil težavam, ki jih imajo programi z negativnimi števili v logaritemski skali. Vseeno graf ni pregleden in sem ga navedel le kot primer.

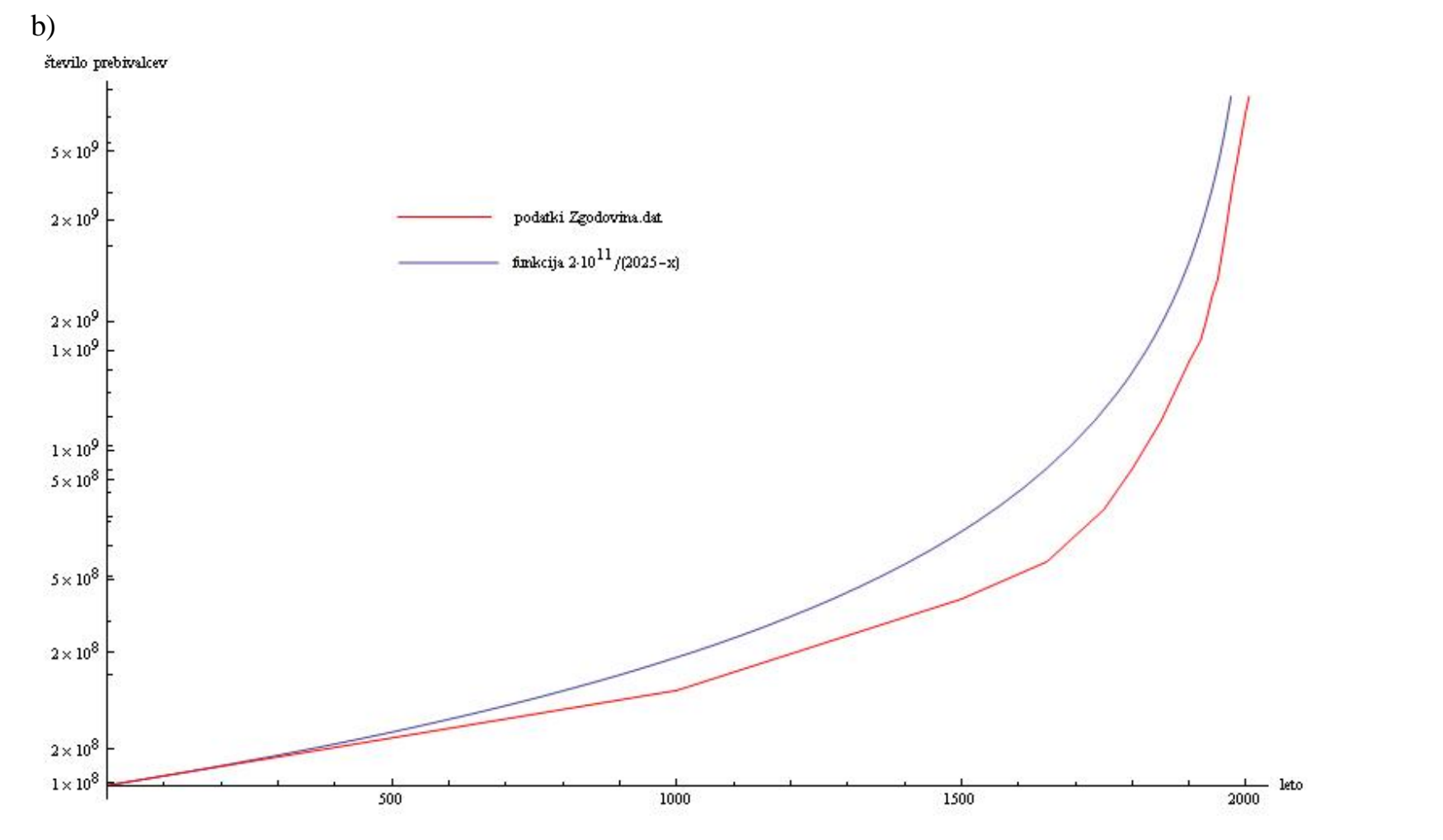

Komentar: zgornji graf je primerjava grafov podane funkcije in podatkov iz datoteke "*Zgodovina.dat*" za leta od 0 do2025. Uporabil sem funkciji *LogPlot* za graf funkcije in *ListLogPlot* za graf iz podatkov. Grafa sem nato primerjal s funkcijo *Show*.

 $c)$ 

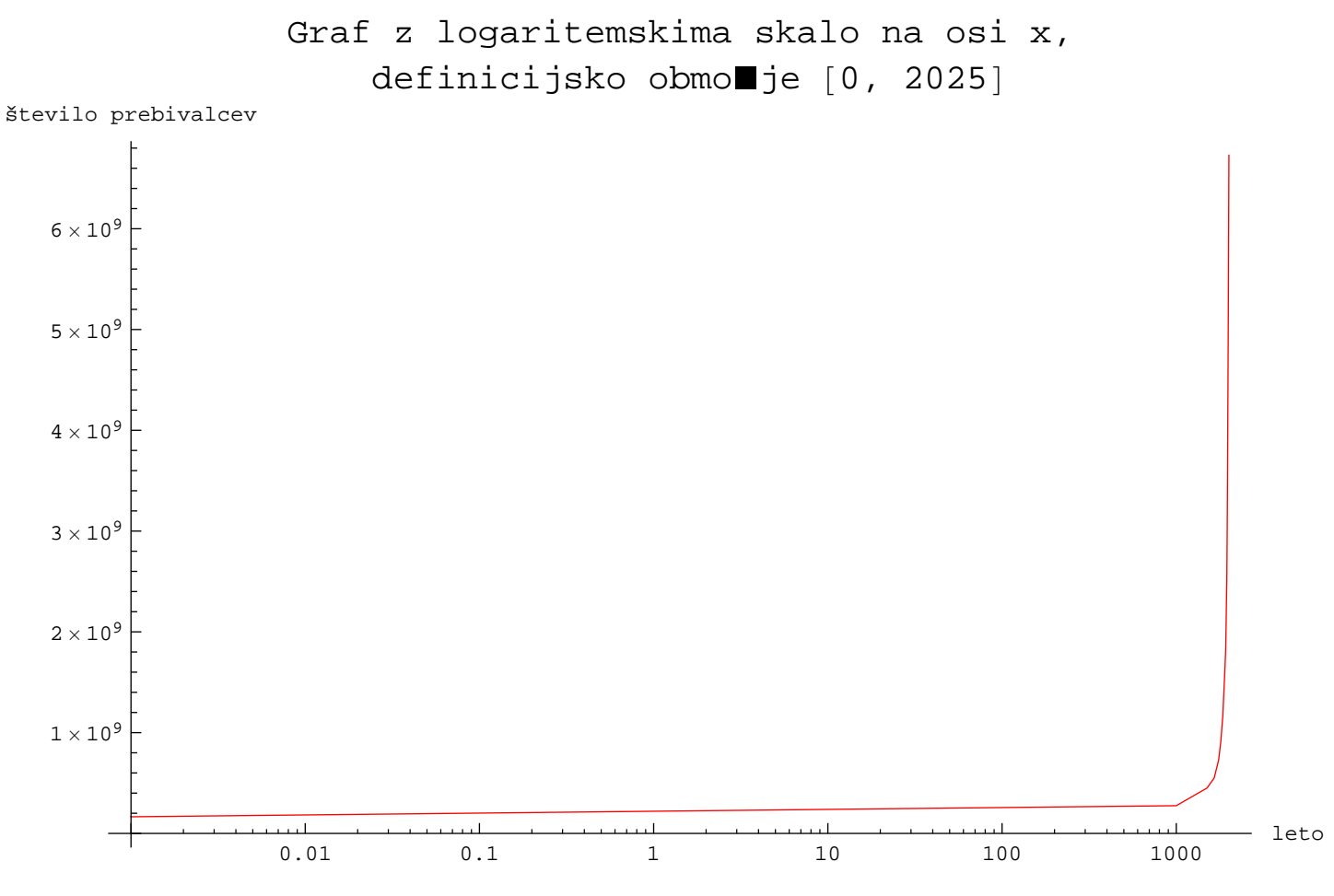

bil sem funkciji *LogPlot* za graf funkcije in *ListLogPlot* za graf iz podatkov. Grafa sem nato primerjal s funkcijo *Show*.

Komentar : uporabilsem funkcijo *LogLinearPlot*.

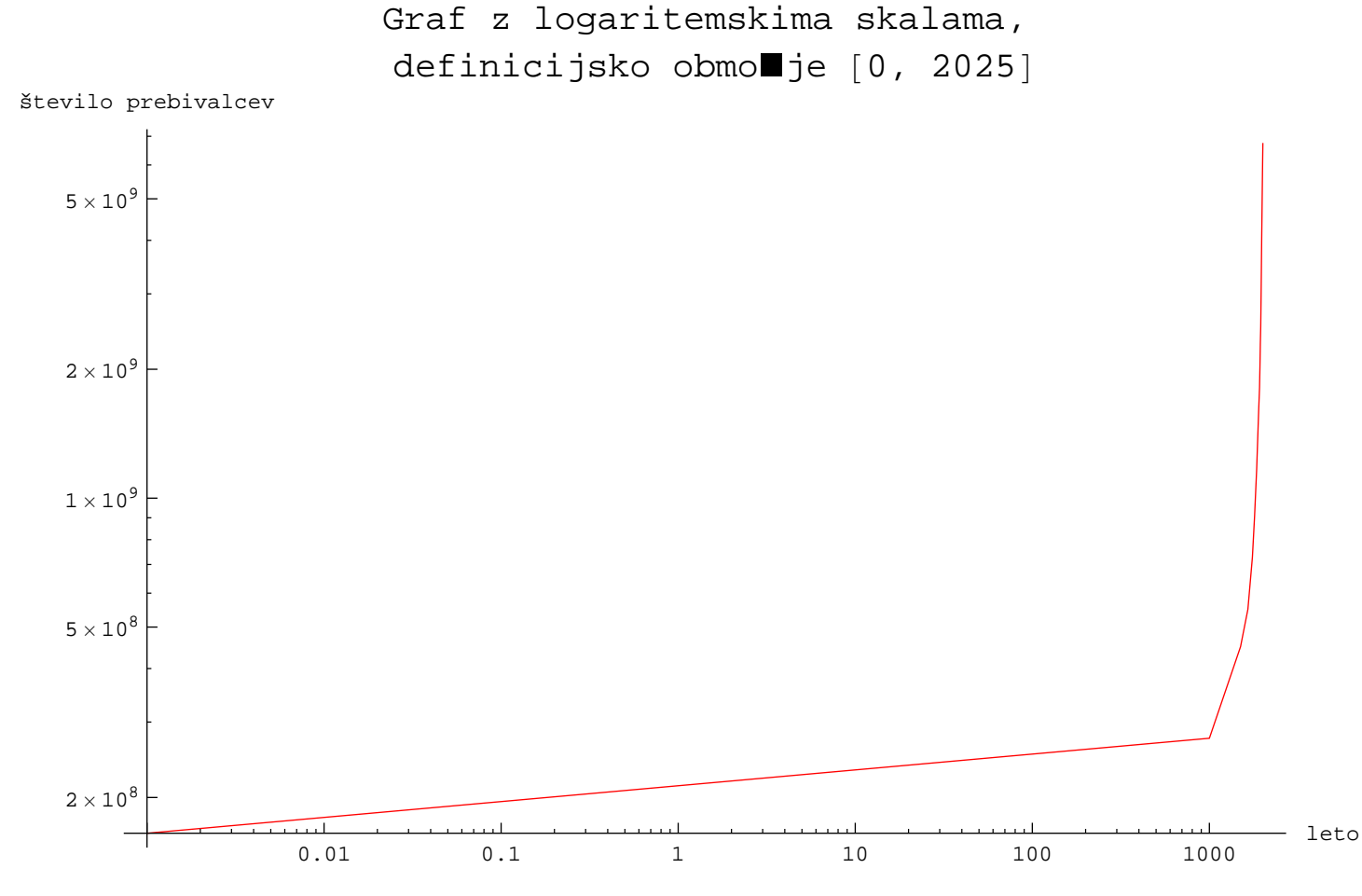

Komentar : uporabilsem funkcijo *LogLogPlot*.

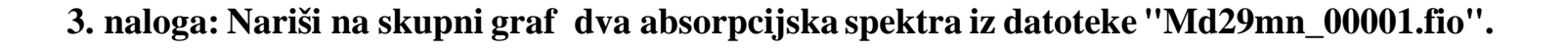

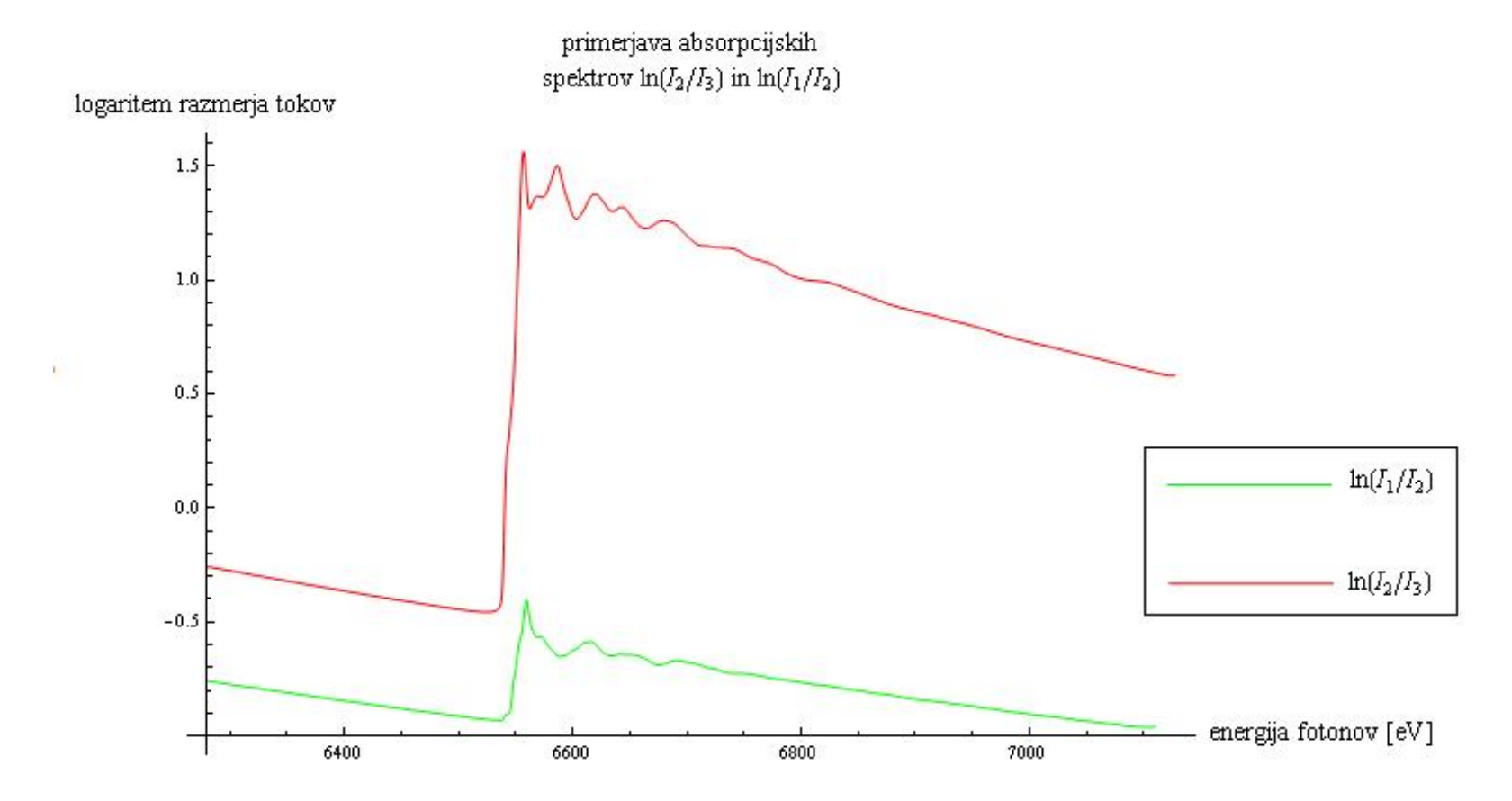

Komentar: grafa absorpcijskih spektrov sta narisana v programu *Mathematica 7.0* z ukazom *ListLinePlot[{podatki1,podatki2},...]*, pri cemer so "*podatki1*" in "*podatki2*" preracunane vrednosti podatkov iz zgoraj navedene datoteke.

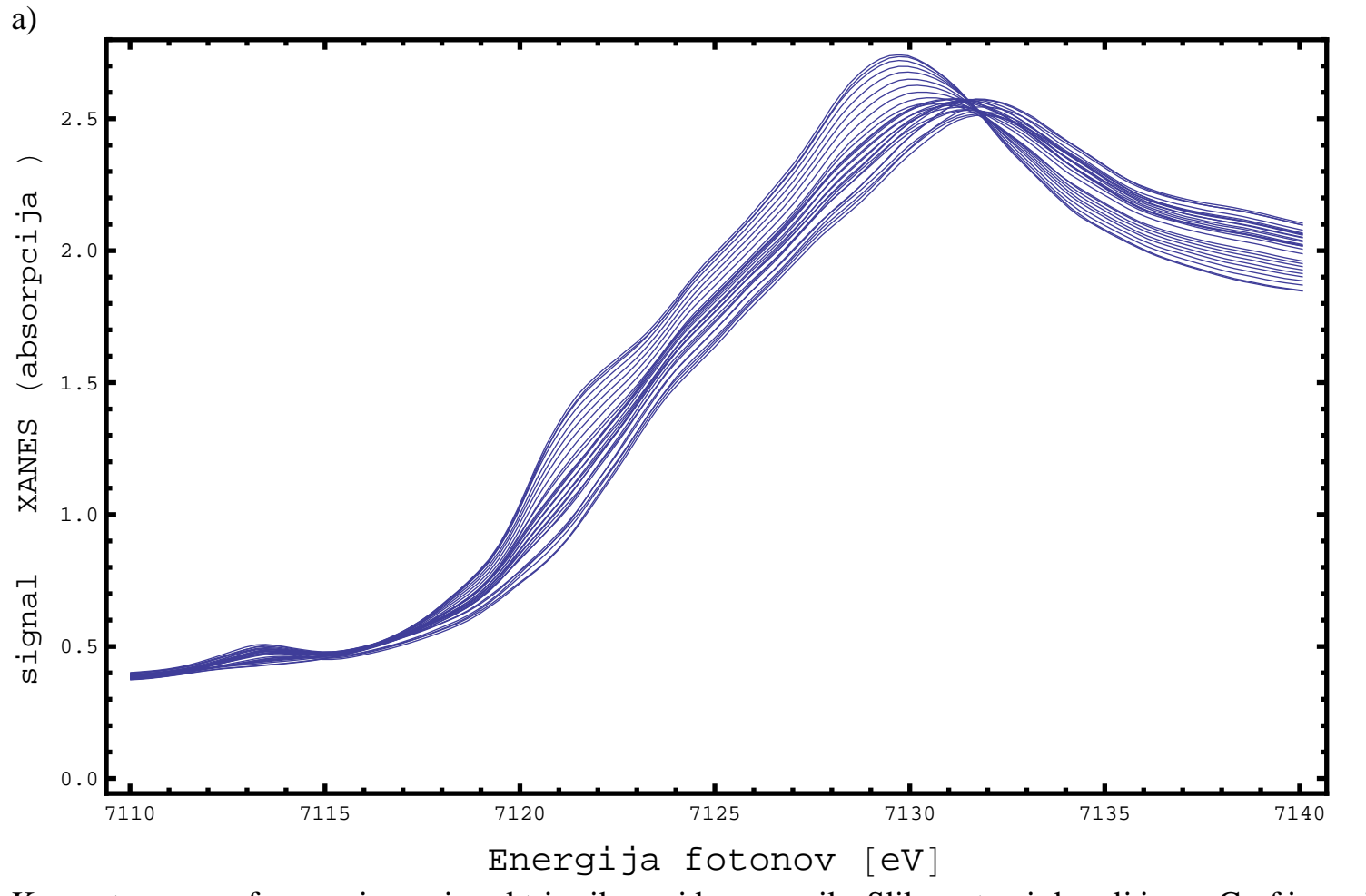

**4. naloga: poskusi narisati vse spektre XANES na isti graf:**

Komentar: na grafu zgoraj so vsi spektri prikazani brez zamika Slika zato ni dovolj jasna.Graf je narisan v *Mathematici*.

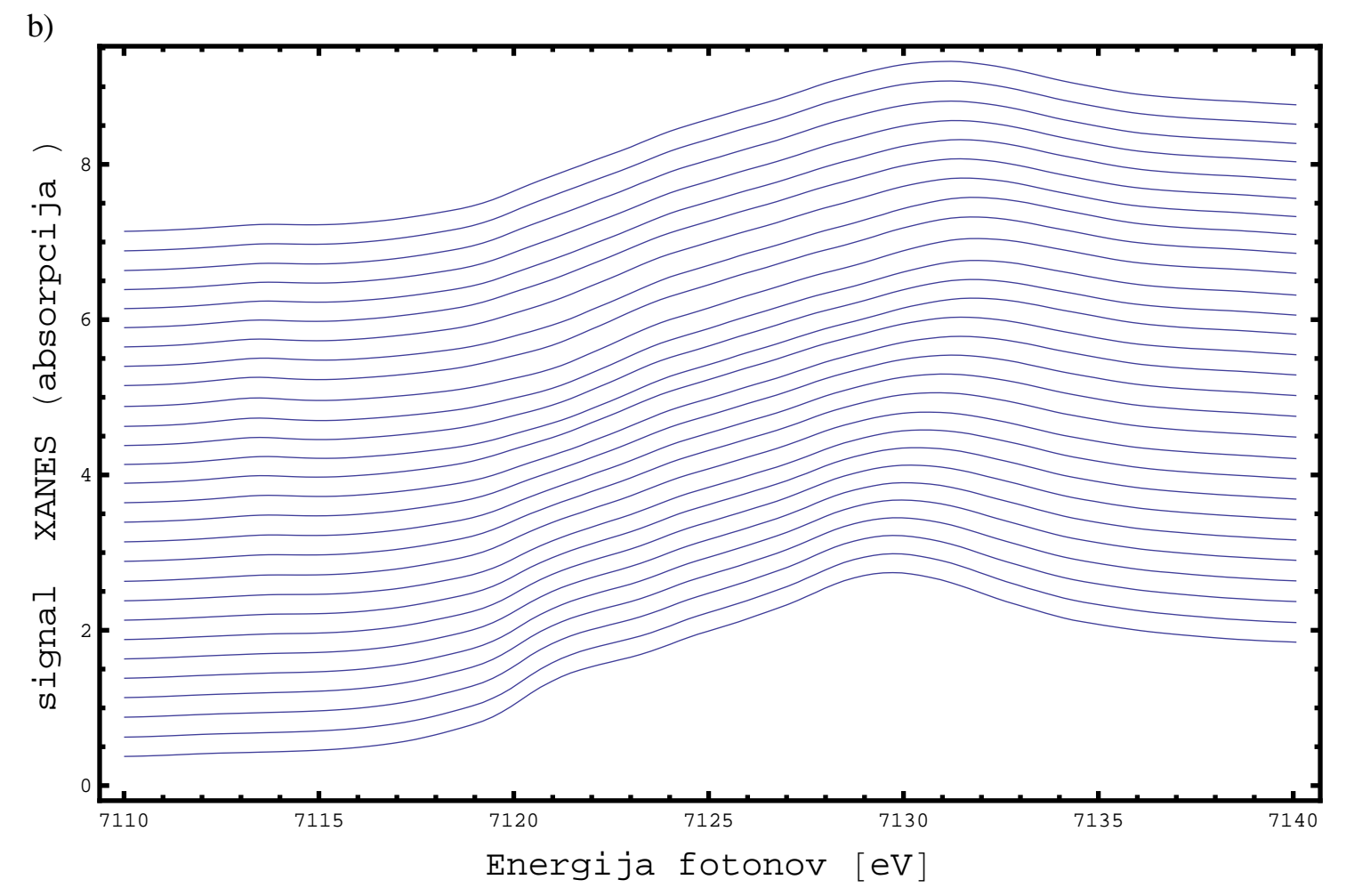

Komentar: spektri so narisani z zamikom in sicer: prvi spekter je pomnožen z 0.25, drugi z 0.5 itn., torej n-ti spekter je pomnožen z n\*0.25 Graf je pregleden. Narisan je v *Mathematici.*

Odgovor: polnitev se neha, ko graf doseže najvišjo vrednost. Takrat se zacne praznjenje.